**SysInfoTools DBF Repair With Registration Code Free Download PC/Windows (April-2022)**

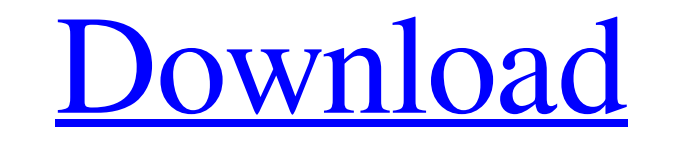

#### **SysInfoTools DBF Repair Crack+ With Full Keygen Free [Mac/Win] Latest**

Support Mac OS X and iOS operating systems View the created DBF file Preview the imported DBF file Preview the imported DBF file Recover the scanned DBF file Recover the scanned DBF file Support file size ranging from 1 KB dBase Show on-screen instructions for easy operation List the files stored in the system without displaying all the data Show the file location Retain the original file position Scan the scanned DBF file Show the owner of create multiple DBF files Show the metadata of a scanned DBF file Show the indexes and the available view types Show all database drivers available for the scanner The scan speed is determined by the hardware: Scan your iP Real, Date, and Time Recover from all types of DBF files: DBase and dBase The list view is very different from all other readers: It displays only the data that the user has specified The list view shows only the file meta get something which you can use to do real business? It's exactly this dilemma which makes you go into a buying spree to fulfill your dream. So why is that? This is because you can not understand the software too well to a I'm likely to bookmark your blog. You definitely have perfect writings. A lot of thanks for revealing your website page. Have you ever thought about publishing an e-book or guest authoring on other websites? I have

DBF is the acronym for Direct Binary Format. It is a file format used in Windows where the data structure is similar to a database and stores data with a rigid structure. This file format is used for numerous applications, imply as DBMS. We've all encountered a situation where a file we're expecting to read a day never opens. This is because the file has become corrupt. It is a simple fix to download and use a DBF Repair software to file. It Windows platforms; it scans the DBF file for corrupt DBF files and then fixes the data within the file. You can download DBF Repair latest version from the link below.Q: Powershell: Filter list of objects and want to find SNewList = Get-ChildItem -Path "SPWD\AllFiles" | Select-Object -Property DisplayName, LastWriteTime, Length, FileSize, CreationTime, Owner, FileDateTime, Path, Type, Name I sort LastWriteTime -desc Smin = SNewList | Select Object -Last 1 I'm doing some things before, because I have to filter the objects in the \$NewList first. The problem is that I don't know how to tell the filter if it should select the Minimum/Maximum object and if no mini filtering, so I was wondering if it's 09e8f5149f

#### **SysInfoTools DBF Repair Crack+ [Win/Mac] (Latest)**

## **SysInfoTools DBF Repair With Key**

1.1.2 100 34 downloads database-tool 1.1.2 A versatile tool that repairs databases missing information, such as tables or indexes The application gives users the opportunity to import and preview database files that it all tool that features a simple operation interface The import process is streamlined, and after the dbf file has been imported, users can preview each of the previously configured indexes. Users can use the navigation tool to settings Managing or changing the database settings is not possible. The application will not allow for the removal of the imported indexes if the need arises. Lacks comprehensive processing for extra features such as filt back to a previous version. A tool for restoring.dbf files that lacks the ability to import database files from the past The application doesn't provide users with the ability to import database files from the past, or to strings from.dbf files by comparing the date information and strings contained within each index. The application allows for the extraction of all date information, and it also features the ability to export data in CSV, X provided. The dbf format data extraction feature can also be used to extract date information from database files that are not part of the dbf format. A tool that does not allow the extraction of information from database

## **What's New In SysInfoTools DBF Repair?**

SYSINFOTOOLS DBF Repair is designed to restore corrupted or damaged databases. It is capable of restoring all popular binary format files: VECDF, VDBF, SDBX, AIT, SYX, and CAB. Also, it can repair damaged/corrupt table of your data.Q: How to get the id field of the value in a map when iterating over a list using java streams? How to get the id field of the value in a map when iterating over a list using java streams? I have a list using jav > { Map rowMap = new HashMap(); rowMap.put("id", s.getID()); rowMap.put("param1", s.getParameter1()); rowMap.put("param1", s.getParameter1()); rowMap.put("param2", s.getParameter2(); return rowMap; }).collect(Collectors.to have a number of records (some of them will be repeated multiple times) and for each of them the key in my map will be different. A: You can use Collectors.groupingBy() to do that: Map>> result = apiCallResult.stream()

# **System Requirements For SysInfoTools DBF Repair:**

Minimum: Mac OS X 10.8 Mountain Lion 10.8 Mountain Lion 4.4 GHz Intel Core i5 processor or AMD equivalent 4.4 GHz Intel Core is processor or AMD equivalent 4.4 GHz Intel Core is processor or AMD equivalent 8 GB of RAM 1 GB compatible video card Recommended: Mac OS X 10.8 Mountain

[http://chatroom.thabigscreen.com:82/upload/files/2022/06/8YbLdi8nzFu4Cz5g1k7k\\_08\\_cb82bdf05025d1c72c36f54a7681c35a\\_file.pdf](http://chatroom.thabigscreen.com:82/upload/files/2022/06/8YbLdi8nzFu4Cz5g1k7k_08_cb82bdf05025d1c72c36f54a7681c35a_file.pdf) [https://www.alnut.com/wp-content/uploads/2022/06/Vector\\_Action01\\_Icons\\_\\_Crack\\_\\_Activation\\_Free.pdf](https://www.alnut.com/wp-content/uploads/2022/06/Vector_Action01_Icons__Crack__Activation_Free.pdf) <https://movingservices.us/index.php/2022/06/08/yello-for-australia-professional-edition/> <https://www.rentbd.net/spec-check-crack-registration-code-free-download-x64/> <http://hajjumrahconsultant.com/w32-downadup-removal-tool-crack-activation-code/> [https://www.caelmjc.com/wp-content/uploads/2022/06/Microsoft\\_Office\\_Project\\_Portfolio\\_Server\\_\\_Crack\\_With\\_Keygen\\_Free\\_Download\\_WinMac\\_Latest\\_2.pdf](https://www.caelmjc.com/wp-content/uploads/2022/06/Microsoft_Office_Project_Portfolio_Server__Crack_With_Keygen_Free_Download_WinMac_Latest_2.pdf) <https://weedcottage.online/wp-content/uploads/2022/06/ionTimer.pdf> [https://kamalbook.dhakadsahab.com/upload/files/2022/06/ZlzeVClg5UlkRBteQt7z\\_08\\_cb82bdf05025d1c72c36f54a7681c35a\\_file.pdf](https://kamalbook.dhakadsahab.com/upload/files/2022/06/ZlzeVClg5UlkRBteQt7z_08_cb82bdf05025d1c72c36f54a7681c35a_file.pdf) <https://stylovoblecena.com/seven-jump-crack-with-license-key-3264bit/> <https://rerummea.com/wp-content/uploads/2022/06/seryem.pdf> [https://nano-influencing.nl/wp-content/uploads/2022/06/Water\\_Lily\\_Crack\\_\\_\\_License\\_Key\\_Full.pdf](https://nano-influencing.nl/wp-content/uploads/2022/06/Water_Lily_Crack___License_Key_Full.pdf) <http://naasfilms.com/deep-freeze-standard-4-3-0-crack-free/> <https://www.tamtadinda.com/wp-content/uploads/2022/06/Companion.pdf> <https://thenationalcolleges.org/?p=3814> <https://woodplatform.com/wp-content/uploads/2022/06/carjan.pdf> [https://you.worldcruiseacademy.co.id/upload/files/2022/06/GNWDiVWGcU2HqySjToPZ\\_08\\_3fc3265d904ae21f4fcb5a809eb0b544\\_file.pdf](https://you.worldcruiseacademy.co.id/upload/files/2022/06/GNWDiVWGcU2HqySjToPZ_08_3fc3265d904ae21f4fcb5a809eb0b544_file.pdf) <https://ecafy.com/defprof-6-2-0-2348-free-mac-win-latest-2022/> [https://eleve-efb.fr/wp-content/uploads/2022/06/Anxiety\\_Diary\\_Download.pdf](https://eleve-efb.fr/wp-content/uploads/2022/06/Anxiety_Diary_Download.pdf) <http://www.hakcanotel.com/tutu-flv-to-wmv-converter-crack-x64-updated-2022/> [https://censorshipfree.net/upload/files/2022/06/I5991Usy2Gh7KywWxcGc\\_08\\_cb82bdf05025d1c72c36f54a7681c35a\\_file.pdf](https://censorshipfree.net/upload/files/2022/06/I5991Usy2Gh7KywWxcGc_08_cb82bdf05025d1c72c36f54a7681c35a_file.pdf)